hsa-miR-548c-3p

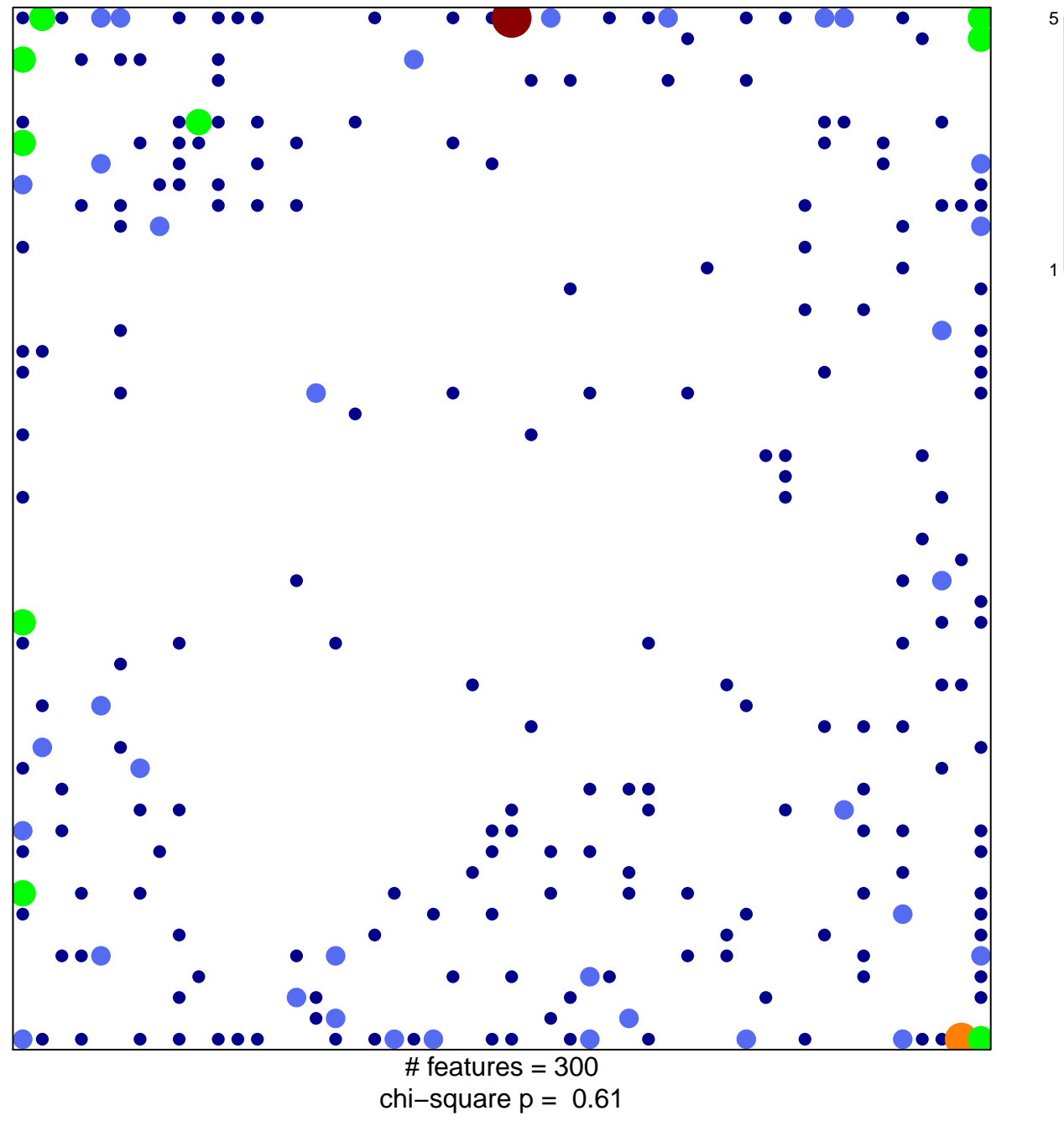

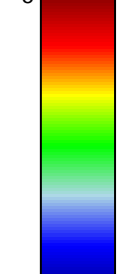

## hsa-miR-548c-3p

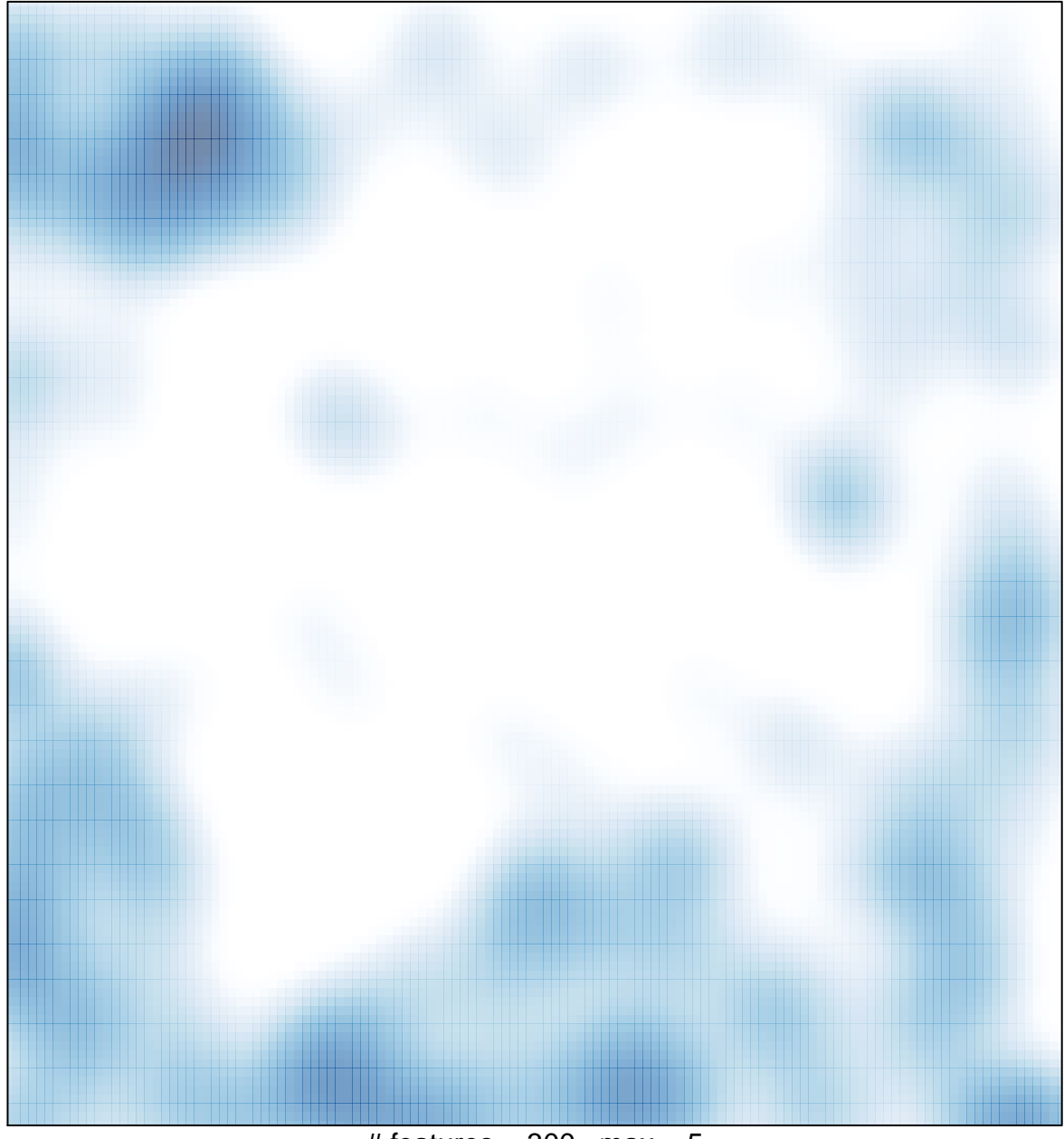

# features =  $300$ , max =  $5$